## How to enable TCP Fast Open in NetScaler?

TCP Fast Open (TFO) is a mechanism in TCP connection establishment process, which helps to speed up the opening of the connections and data flow. It allows data to be carried during the initial TCP connection handshake, i.e. in SYN and SYN-ACK packets and enables the data to be consumed by the receiving node during the connection establishment thus speeding up data transfer while the connection is being established.

## Why TCP Fast Open?

Let us understand how TFO works and how it is useful under different use cases. The idea of TFO originated because of the increasing performance requirements of today's applications.

TFO process saves up to one full round trip time commonly referred as RTT in TCP handshake when compared with the conventional TCP three way handshake. For applications that have short web transfers, this additional RTT makes a significant impact in overall latency in the network. 

For example in Chrome browser, it is found out that on an average, one-third of the connections are new TCP connections and thus with TFO involved, it can provide substantial improvements in performance of the network.

Now what about the security of data that is transferred in the initial handshake? TFO makes the data exchange secure by using a TFO cookie, a cryptographic cookie which is sent from receiving node and gets stored on the client who initiated the connection. When the client tries connect to the same node again, it sends the TFO cookie along with the SYN packet during the handshake thus authenticating itself with the receiving node.

Up on successful authentication, the receiving node will send data to the client without receiving the final acknowledgement thereby saving one RTT to start data transmission. This reduces the overall network latency to a significant level when short lived connections are very high.

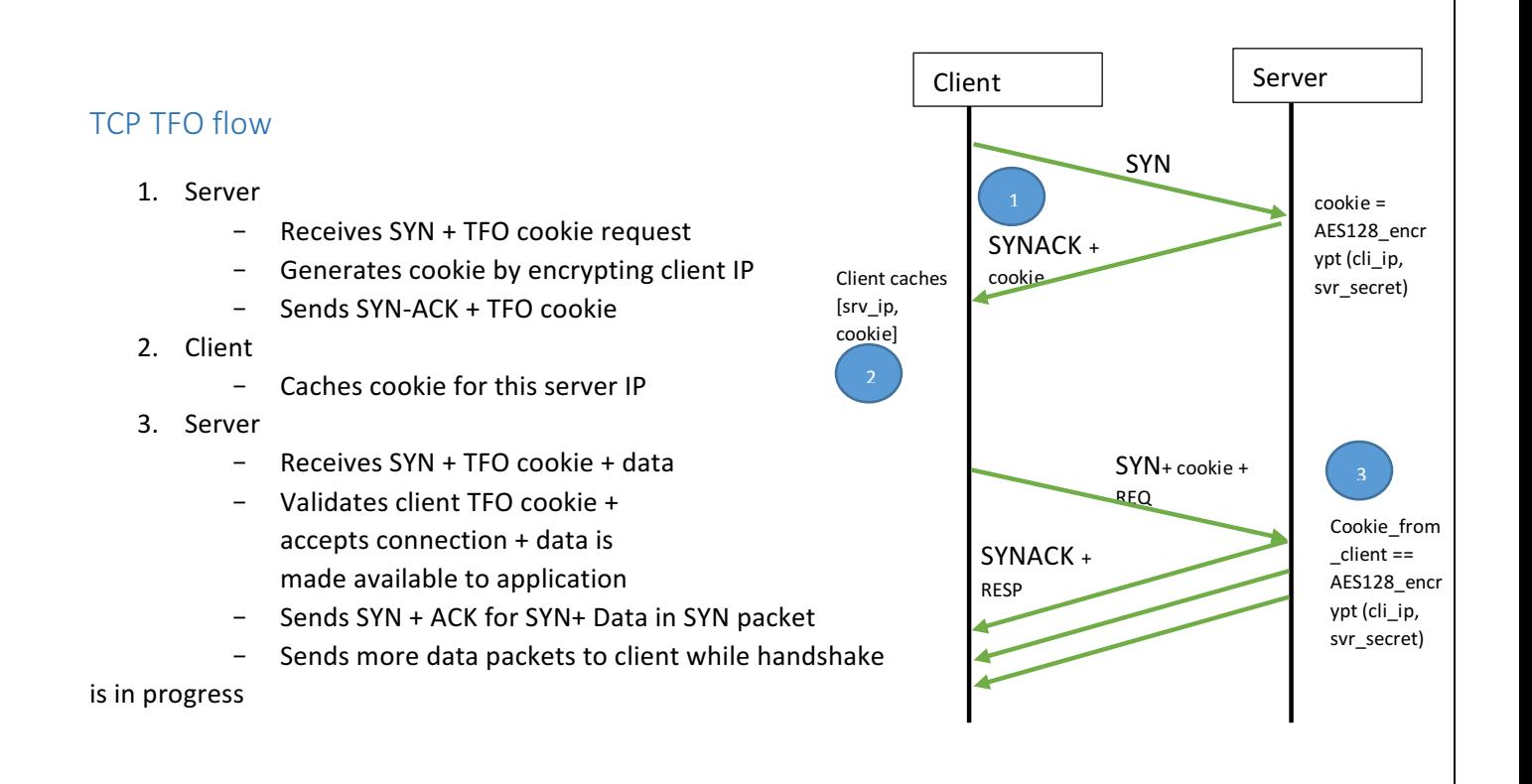

## To enable TCP TFO by using the NetScaler GUI

Navigate to System > Profiles > TCP Profiles and click Edit after selecting the TCP Profile to be edited

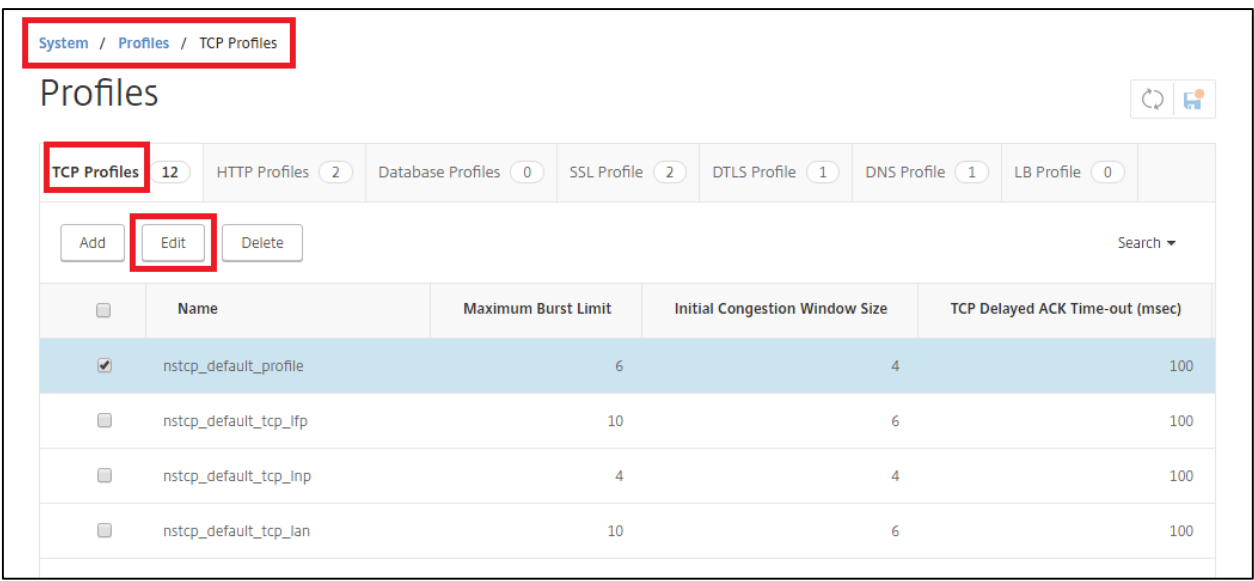

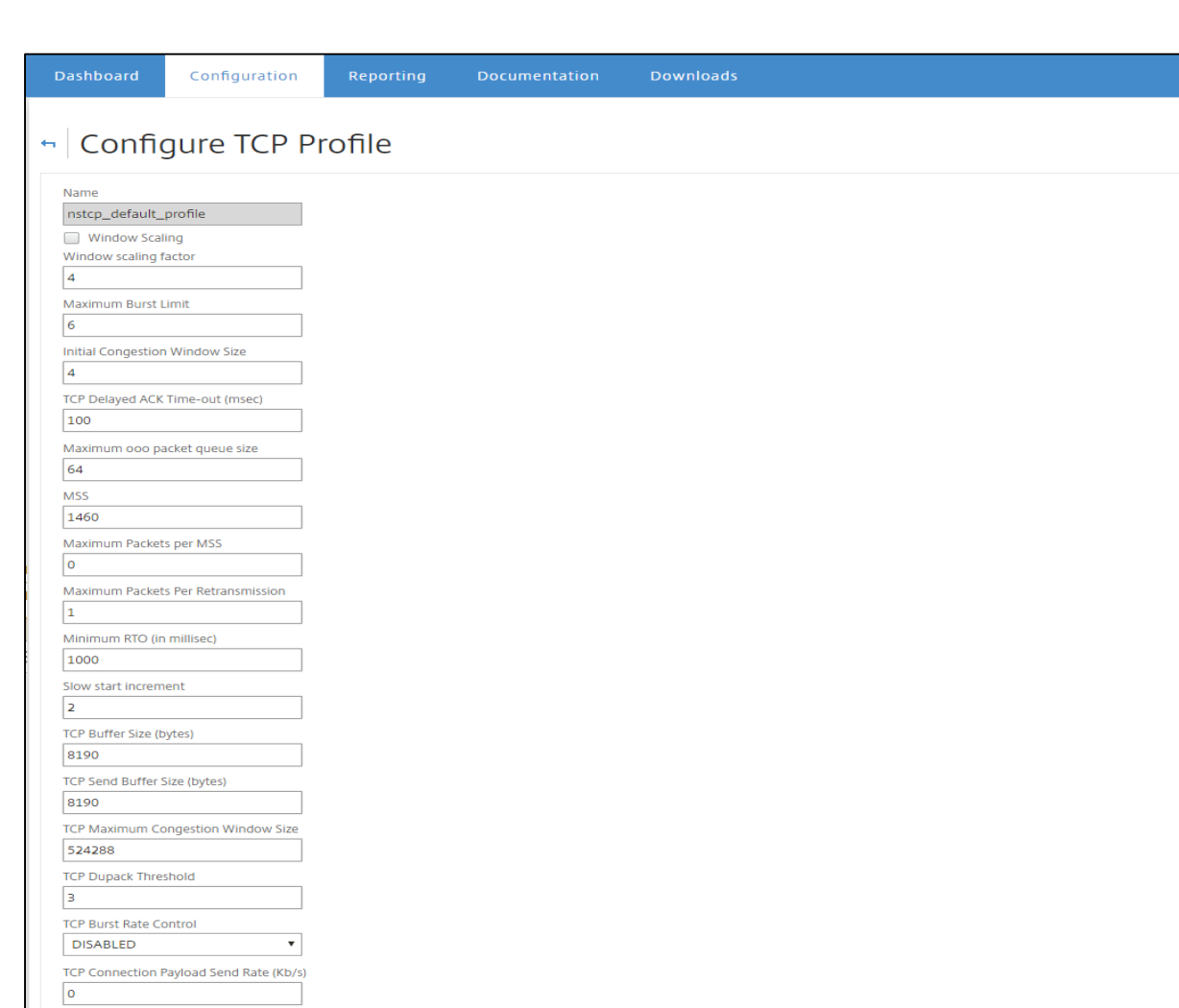

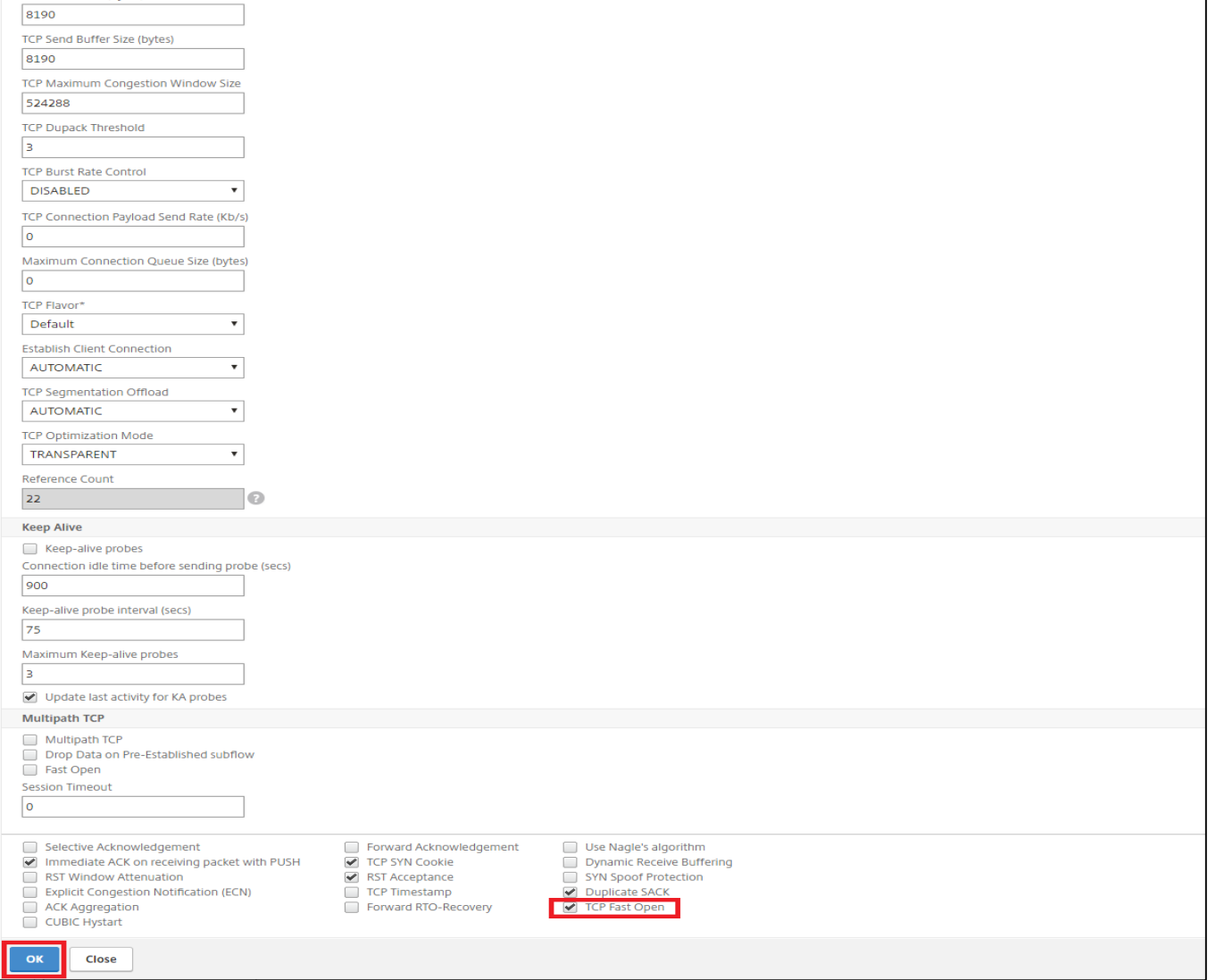

## To enable TCP TFO by using the NetScaler Command prompt

>set tcpprofile nstcp\_default\_profile -tcpFastOpen ENABLED

show tcpprofile 1) Name: nstcp\_default\_profile Window Scaling status: DISABLED Window Scaling factor: 4 Selective Acknowledgement(SACK) status: DISABLED Maximum Segment Size(MSS): 1460 Maximum TCP segments allowed in a burst: 6 MSS Initial congestion window(cwnd) setting  $\div$  4 MSS TCP Delayed-ACK Timer: 100 millisec Nagle's Algorithm: DISABLED Maximum out-of-order packets to queue: 64 Immediate ACK on PUSH packet: ENABLED Maximum packets per MSS: 0 Maximum packets per retransmission: 1 TCP minimum Restransmission Timeout(RTO) in millisec: 1000 TCP Slow start increment: 2 TCP Buffer Size: 8190 bytes TCP Send Buffer Size: 8190 bytes TCP Syncookie: ENABLED Update Last activity on KA Probes: ENABLED TCP flavor: Default TCP Dynamic Receive Buffering: DISABLED Keep-alive probes: DISABLED Connection idle time before starting keep-alive probes: 900 seconds Keep-alive probe interval: 75 seconds Maximum keep-alive probes to be missed before dropping connection: 3 Establishing Client Connection: AUTOMATIC TCP Segmentation Offload: AUTOMATIC TCP Timestamp Option: DISABLED RST window attenuation (spoof protection): DISABLED Accept RST with last acknowledged sequence number: ENABLED SYN spoof protection: DISABLED TCP Explicit Congestion Notification(ECN): DISABLED Multipath TCP: DISABLED Multipath TCP drop data on pre-established subflow: DISABLED Multipath TCP fastopen: DISABLED Multipath TCP session timeout: 0 seconds Duplicate Selective Acknowledgement(DSACK): ENABLED **ACK Aggregation: DISABLED** Forward RTO recovery(FRTO): DISABLED

TCP Max congestion window(CWND): 524288 bytes TCP Forward Acknowledgment(FACK): DISABLED TCP Optimization mode : TRANSPARENT **TCP Fastopen: ENABLED** >>> TCP Fast Open is Enabled TCP Hybrid Start(HYSTART): DISABLED TCP dupack threshold: 3 Burst Rate Control: DISABLED TCP Rate: 0 TCP Rate Maximum Queue: 0 Reference count: 21

Note: Default value for TCP Fast Open is DISABLED. NetScaler supports TCP Fast open feature from release 11.1 onwards.

Thus using TCP Fast Open feature in NetScaler, overall network latency can be improved significantly in networks with short lived web connections and high rate of new TCP connections.